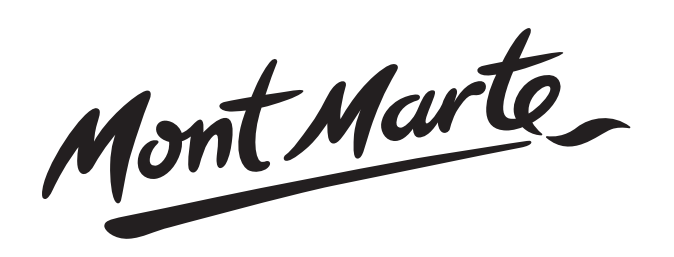

# **How to paint a wave with H20 Water Mixable Oil Paint**

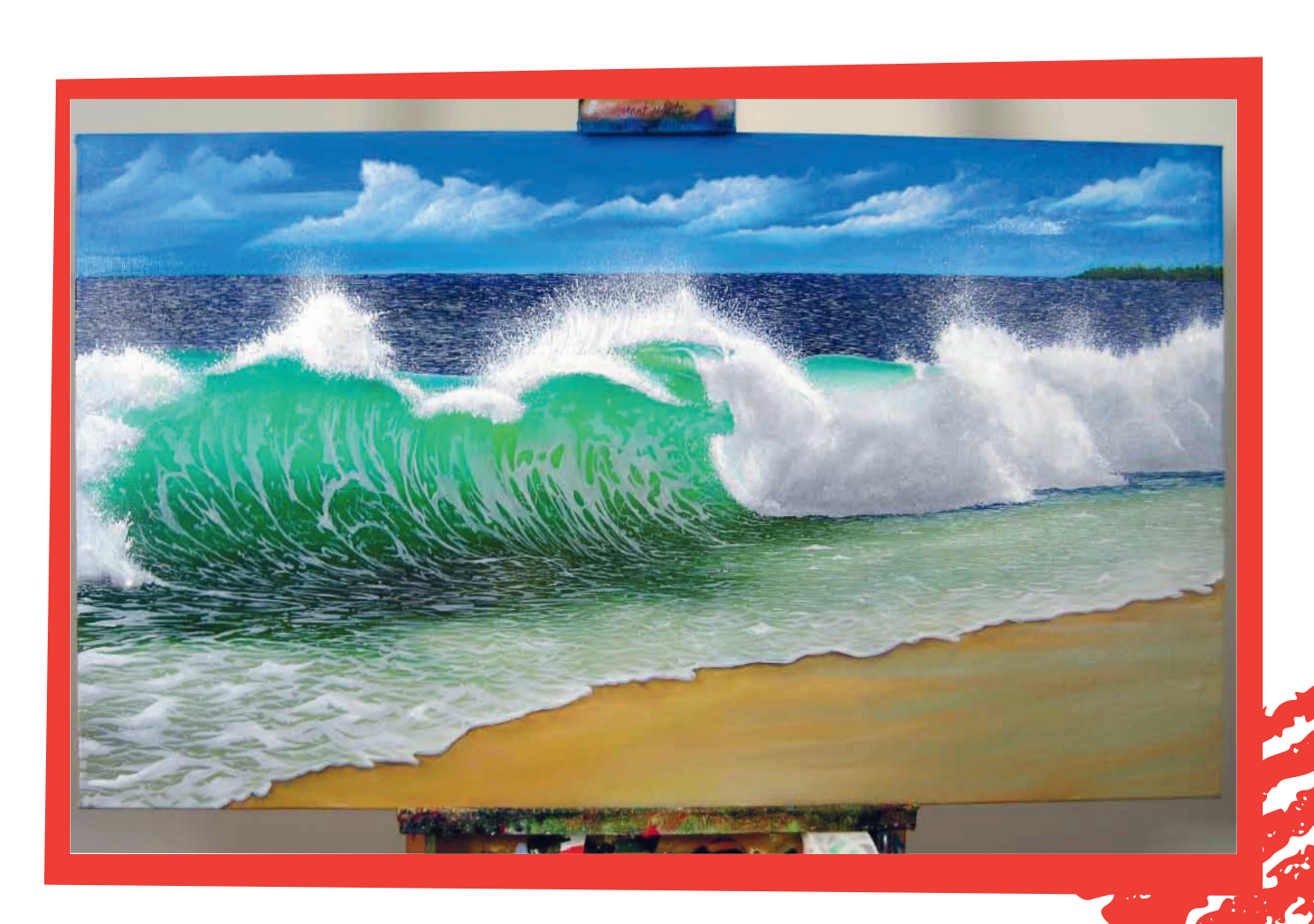

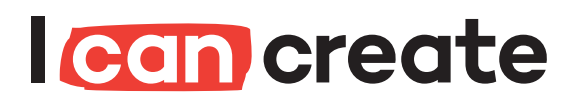

www.montmarte.net

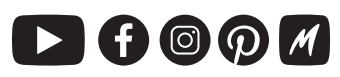

© Mont Marte International Pty Ltd CAN 101589897

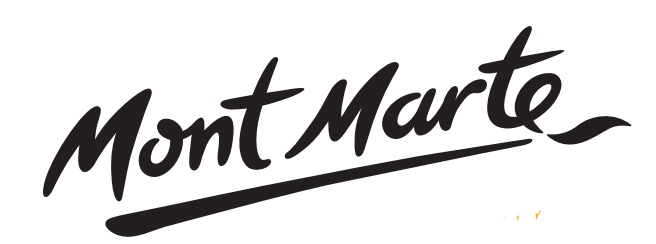

# **Materials List**

MAMD0006 Mont Marte Water Mixable Linseed Oil 125ml MPOW0007 Mont Marte Water Mixable Oil Paint Yellow Ochre MPOW0001 Mont Marte Water Mixable Oil Paint Titanium White MPOW0002 Mont Marte Water Mixable Oil Paint Zinc White MPOW0015 Mont Marte Water Mixable Oil Paint Perm Crimson MPOW0021 Mont Marte Water Mixable Oil Paint Sky Blue MPOW0022 Mont Marte Water Mixable Oil Paint Cerulean Blue MPOW0026 Mont Marte Water Mixable Oil Paint Phthalo Blue MPOW0004 Mont Marte Water Mixable Oil Paint Lemon Yellow MPOW0028 Mont Marte Water Mixable Oil Paint Light Green MPOW0029 Mont Marte Water Mixable Oil Paint Turquoise MPOW0030 Mont Marte Water Mixable Oil Paint Viridian MPOW0032 Mont Marte Water Mixable Oil Paint Sap Green MPOW0041 Mont Marte Water Mixable Oil Paint Mars Black MPOW0038 Mont Marte Water Mixable Oil Paint Van Dyke Brown CMMD6012 Mont Marte Canvas D.T. 60.9 x 121.8cm MCG0096 Mont Marte Chungking Bright 16 MCG0106 Mont Marte Taklon Flat Long 16 BMHS0008 Mont Marte Gallery Series Brush Set 6pce MAPL0002 Mont Marte Oil Easy Clean Wood Palette MAPL0004 Mont Marte Twin Dipper with lids MPB0055 Mont Marte Taklon Flat Wide 50mm MPB0051 Mont Marte Taklon Short Bright 6 MCG0059 Mont Marte Palette Knife No. 4

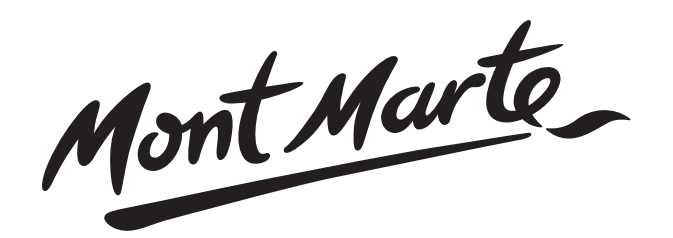

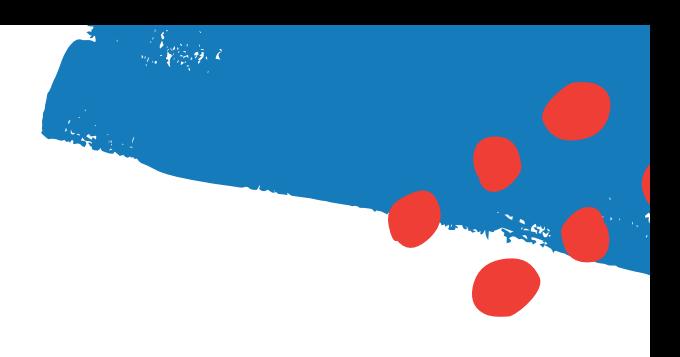

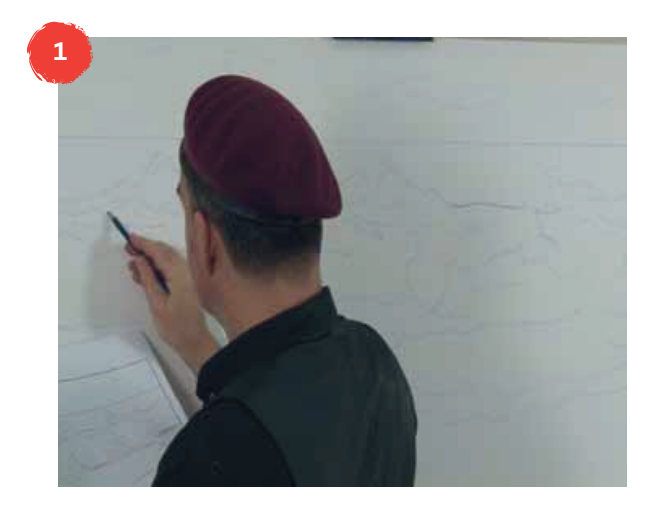

#### **1. Transferring the image.**

On the first image of this PDF is the outline of the On the first image of this PDF is the outline of the wave. Use this image to refer to and draw the line 120 cm and mage to colour the and<br>work of the wave onto the canvas. in 120x60cm Double Thick Canvas. I use a Blue colour The drawing is not to complex the theorem that the theorem is not the theorem is not the theorem in the theorem is not the theorem in the theorem is not the theorem in the theorem is not the theorem in the theorem is not t pencil so the line work will not be visible. This drawing is not too complex, just ensure that the horizon line work of the wave onto the canvas, in this case a is in the right position. This lies approximately 1/4 of the way down the canvas.

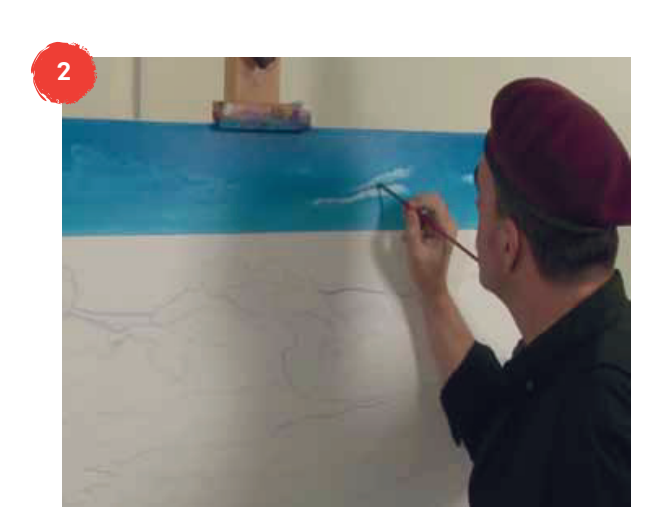

#### $\Omega$  Creating the skyline  $\bullet$  is the right of the skyline. If the skyling the skyling to the skyling to the skyling term is the skyling to the skyling term is a skyling term in the skyling term in the skyling term is a skyling term in the skyling 2. Creating the sky.

I have created an island to the right. Sap Green and then highlight it with Lemon Yellow. If you wish to create this too then paint it in first. Use Sap Green and then highlight it with Lemon proportions and chominging to the rest paint the rest maintenance. The rest of the rest of the rest of the rest of the rest of the rest of the rest of the rest of the rest of the rest of the rest of the rest of the rest of lay in a band of Sky Blue mixed with Zinc White in bay in a band of Oky Dide mixed with equal proportions across the horizon. Next paint the in the sky area in with Cerulean a band of Phthalo Blue across the top. Next using a areas in which you wish the clouds to lie. Lay some clean dry wide Taklon Artist Brush, blend the colours so the transition is smooth. Once the sky is in, use a palette knife to remove the paint from in which you wish the clouds to lie. Lay some Zinc  $\frac{1}{2}$ left with  $\frac{1}{2}$  of  $\frac{1}{2}$  wish to do the do the sky, for the sky this, for the sky the sky theory. White into the cloud areas, making sure to soften the edge of each cloud so no hard edge is visible. Add the inginights with ritumian write and biend<br>them in. I have created storm clouds on the left of the oky and if you wish to do this formulation and if you wish to do this formulation.  $\alpha$  is completed in the painted in the one colour  $\alpha$ steps but tint the White with Cerulean Blue and a touch of Crimson Red. I have created an island to the right of the skyline. Yellow. Cut the sky colour into this. To create the sky rest of the sky area in with Cerulean Blue. Finally add palette knife to remove the paint from the areas the eage or each cloud so ho hard eage is visible.<br>Add the highlights with Titanium White and blend the sky, and if you wish to do this, follow the same

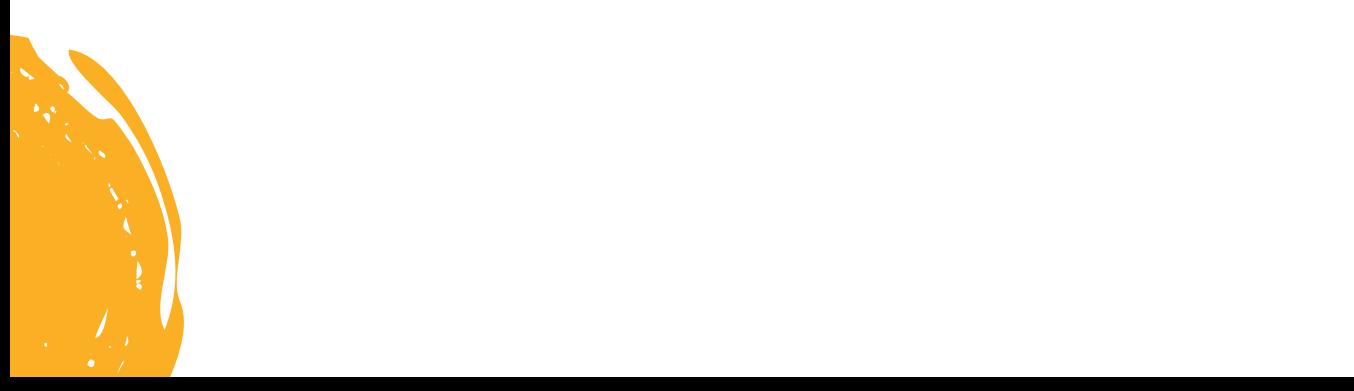

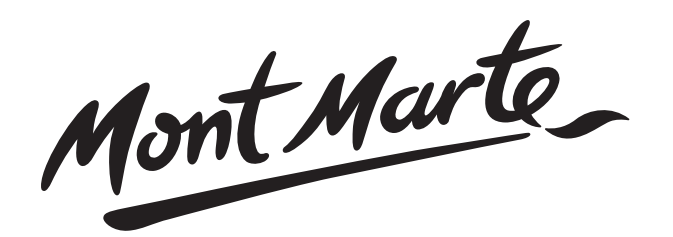

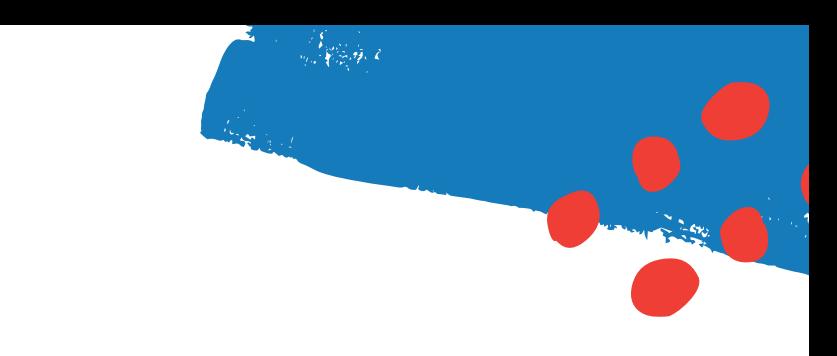

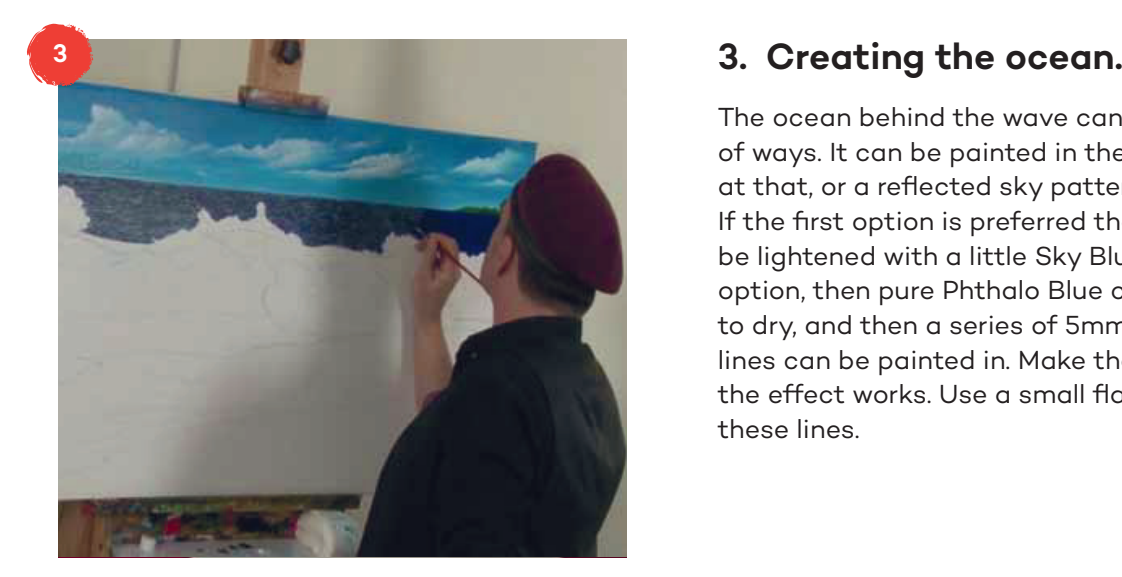

## The ocean behind the wave can be handled a

The ocean behind the wave can be handled a couple of ways. It can be painted in the one colour and left added. If the first option is preferred the first option is preferred the photographs of  $\sigma$ at that, or a reflected sky pattern can be added. If the first option is preferred then Phthalo Blue can be lightened with a little Sky Blue. For the second horizontal lines can be painted in. Make them very option, then pure Phthalo Blue can be laid in, allowed to dry, and then a series of 5mm long grey horizontal lines can be painted in. Make them very close so the effect works. Use a small flat brush to create these lines.

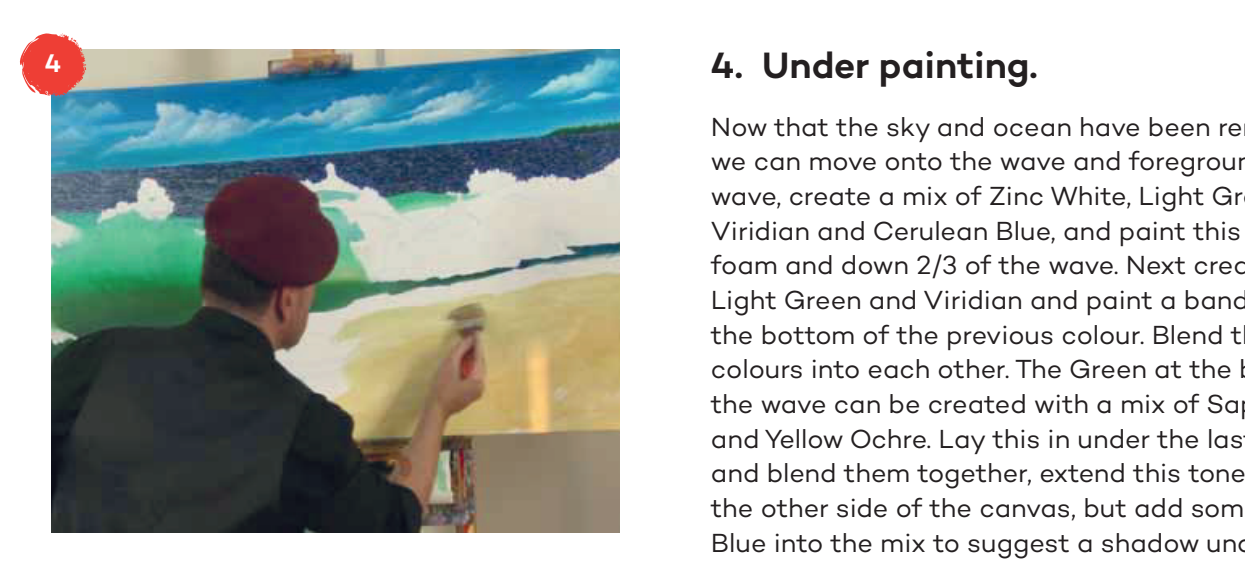

#### $\frac{1}{2}$ . Under painting Now that the sky and ocean have been rendered,

Now that the sky and ocean have been rendered, we can move onto the wave and foreground. For the We can move onto the wave and rent wave, create a mix of Zinc White, Light Green, Viridian and Cerulean Blue, and paint this around the foam and down 2/3 of the wave. Next create a mix of  $t_{\text{t}}$  is the Green at the Green at the Green at the Green at the Green at the Green at the Green at the Green at the Green at the Green at the Green at the Green at the Green at the Green at the Green at the Green at Light Green and Viridian and paint a band in across the bottom of the previous colour. Blend these colours into each other. The Green at the bottom of the wave can be created with a mix of Sap Green she wave can be created with a mix to suggest and mix to suggest and the mix to suggest and mix to suggest and and Yellow Ochre. Lay this in under the last Green and blend them together, extend this tone along to the other side of the canvas, but add some Cerulean charge the brush with paint and scrub the colour the colour the colour the colour the colour the colour the colour Blue into the mix to suggest a shadow under that wall of foam. The foreground is sand so create a mix of Yellow Ochre and Zinc White. Take the wide taklon scrub the colour into the area right up to the Green. and for the wave created right. Finally blend the Green into the sand colour. brush, dip it in water, charge the brush with paint and

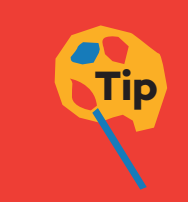

 It is advisable to watch the video closely to understand the steps. This project has been created on a 120x60cm canvas but would work equally as well on a 60x30cm canvas also.

water. Blend the Green into the Green into the Green into the Green into the Green into the Green into the Gre

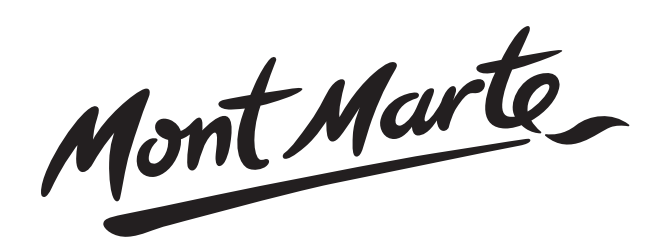

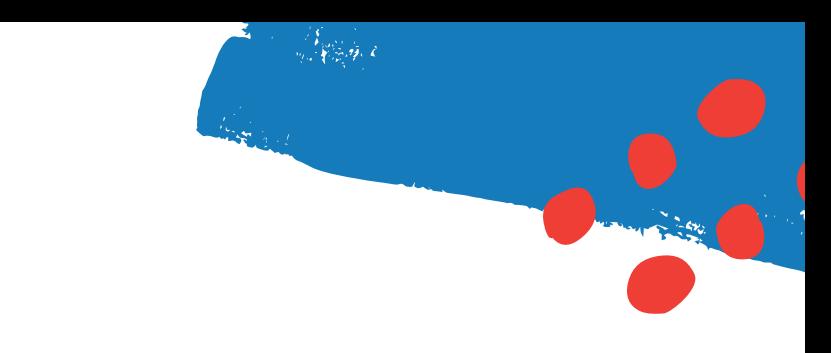

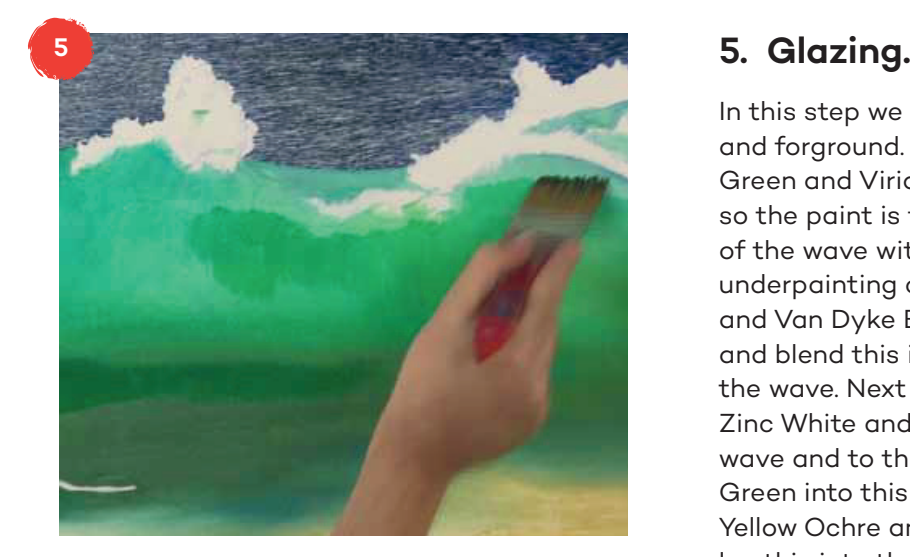

In this step we lay a secondary coat over the wave In this step we lay a secondary coat over the wave and forground. For the wave create a mix of Light Green and Viridian. Add some Linseed Oil Medium the wave with a soft flat brush. Ensure that the so the paint is translucent. Paint this into the face of the wave with a soft flat brush. Ensure that the underpainting can be seen. Add a band of Sap Green and Van Dyke Brown along the base of the wave Turquoise, Zinc White and Cerulean Blue and Cerulean Blue and Layer and blend this into the Green glaze on the face of the wave. Next create a Blue Grey from Turquoise, Zinc White and Cerulean Blue and lay this up to the wave and to the edge of the shore water. Blend the Green into this Grey. Then create a sand tone from Yellow Ochre and Zinc White mixed with medium and lay this into the sand area.

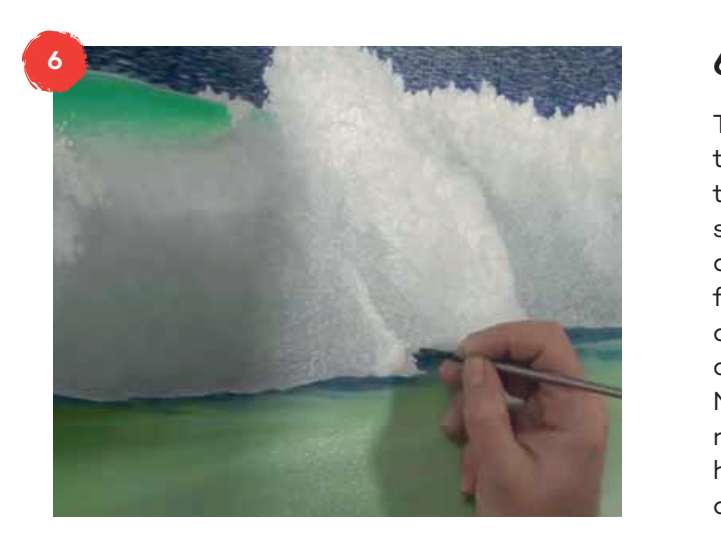

#### 6. Adding the sea foam.

 roundish shape like we did with the clouds. Do the  $T_{\text{ho}}$  sea foam can be thought of The sea foam can be thought of as two separate types. The foam created from the wave crashing and the thin foam that lies on the face of the wave, and surface of the water. For the 'crashing foam' first mix from Zinc White, Mars Black, Virginian, Cerus Black, Virginian, Cerus Black, Virginian, Cerus Black, Virginian, Cerus Black, Virginian, Cerus Black, Virginian, Cerus Black, Virginian, Cerus Black, Virginian, Cerus Blac a Medium Grey must be laid down. Create this mix from Zinc White, Mars Black, Viridian, Cerulean Blue and Crimson. Lay the Grey into the foam on top roundish shape like was done with the clouds. of the wave. Ensure this coat is applied thinly. Next apply some Titanium White and suggest a highlight areas last. Finally add some splashes and dots with a fine liner brush.

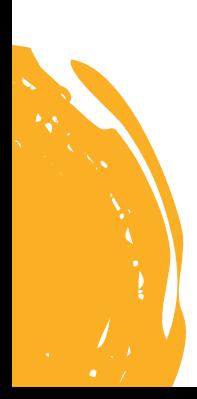

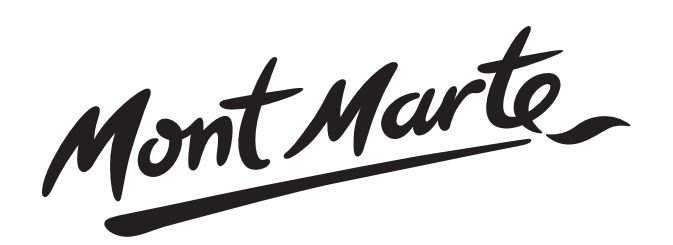

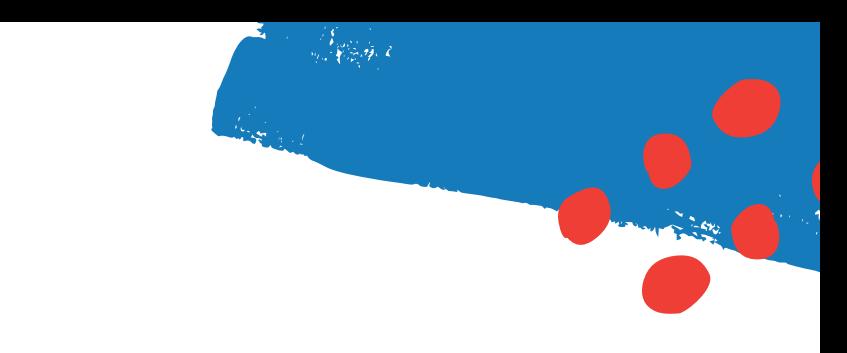

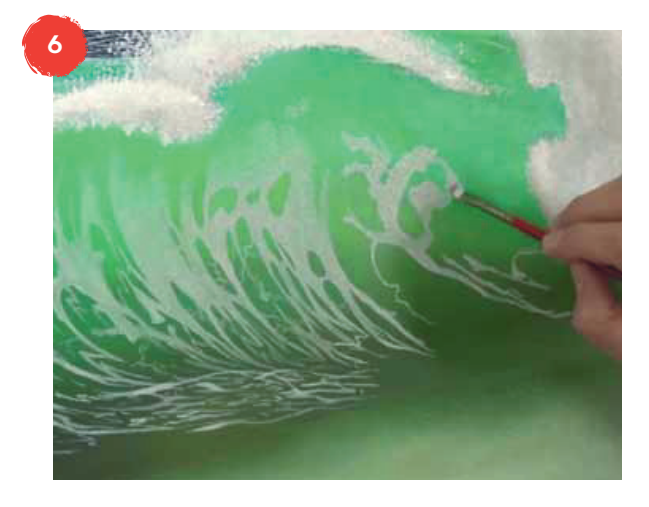

### Step 6. Continued **6. Continued.**

Surraccy, it is a good race to print ou Add some more Zinc White to the Grey mix and add surface, it is a good idea to print out some some Linseed Medium so the mix is the viscosity come and continued the some convicts of this cream. Lay in the patterning brush. Pay close attention to the shape of the wave the viscosity of thin cream. Lay in the patterning and bear this in mind when applying this patterning. When you get to the foam in the the foam shapes larger and add more White so that in the foreground make the foam shapes larger they are brighter. As you add the patterning on the surface into the distant area of the wave make the patterning smaller and closer together. smaller and closer together. For the foam on the face of the wave and the surface, it is a good idea to print out some reference material to ensure your patterns look convincing. of thin cream. Lay in the patterning with a rigger When you get to the foam in the foreground make

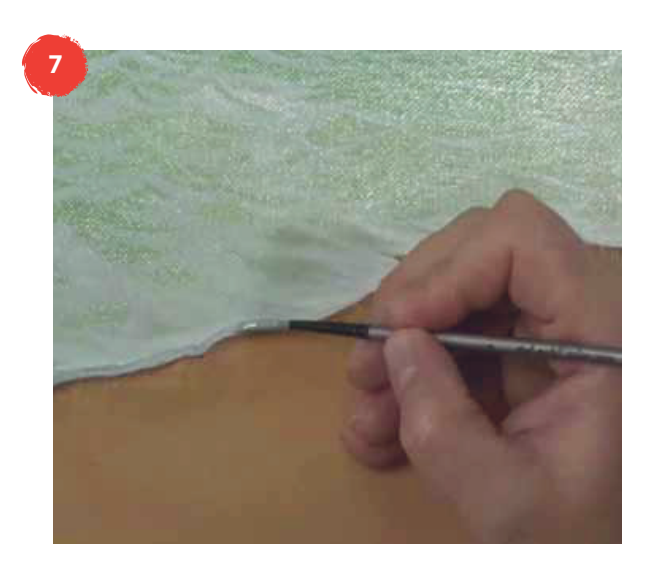

#### 7. Detailing. Linseed Oil Medium and paint it along the edge of **7. Detailing.** the water on the sand and blend it out into the

The last step is to give some dimension to the The last step is to give some dimension to the shore  $\sim$  water closest to the viewer. Lay in a Brown mixed with an equal proportion of Linseed Oil the diverse and paint it oleng the sa Medium and paint it along the edge of the water on the sand and blend it out into the sand. Next add some pure Titanium White along the top of the edge of the water. Finally use the Grey mix and lay a fine water closest to the viewer. Lay in a line of Van Dyke line along above the Brown and then bled it into the White.

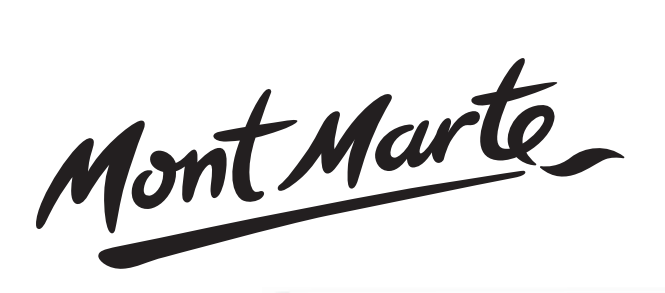

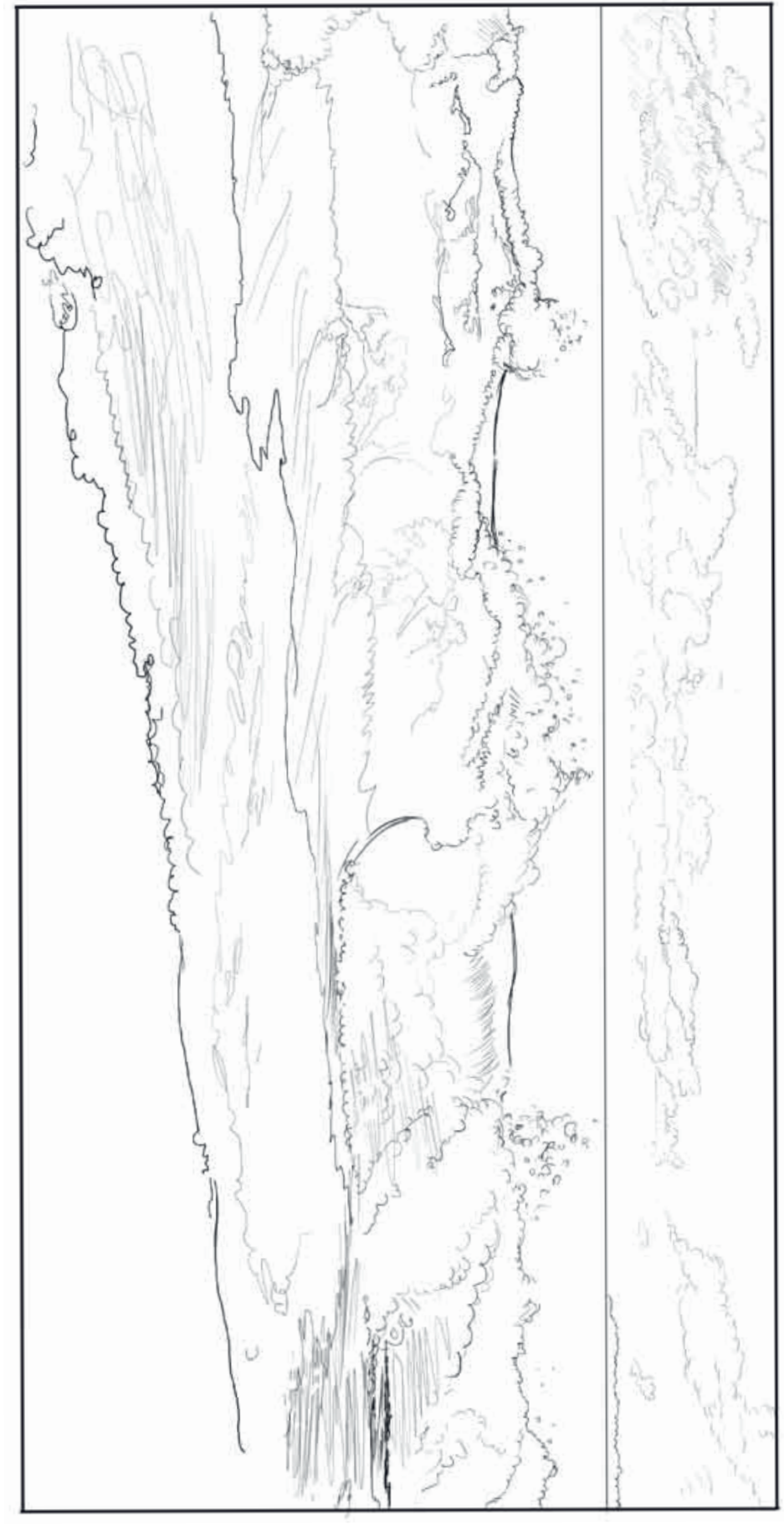